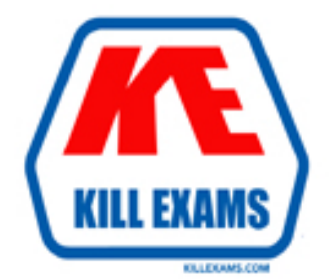

# **QUESTIONS & ANSWERS** Kill your exam at first Attempt

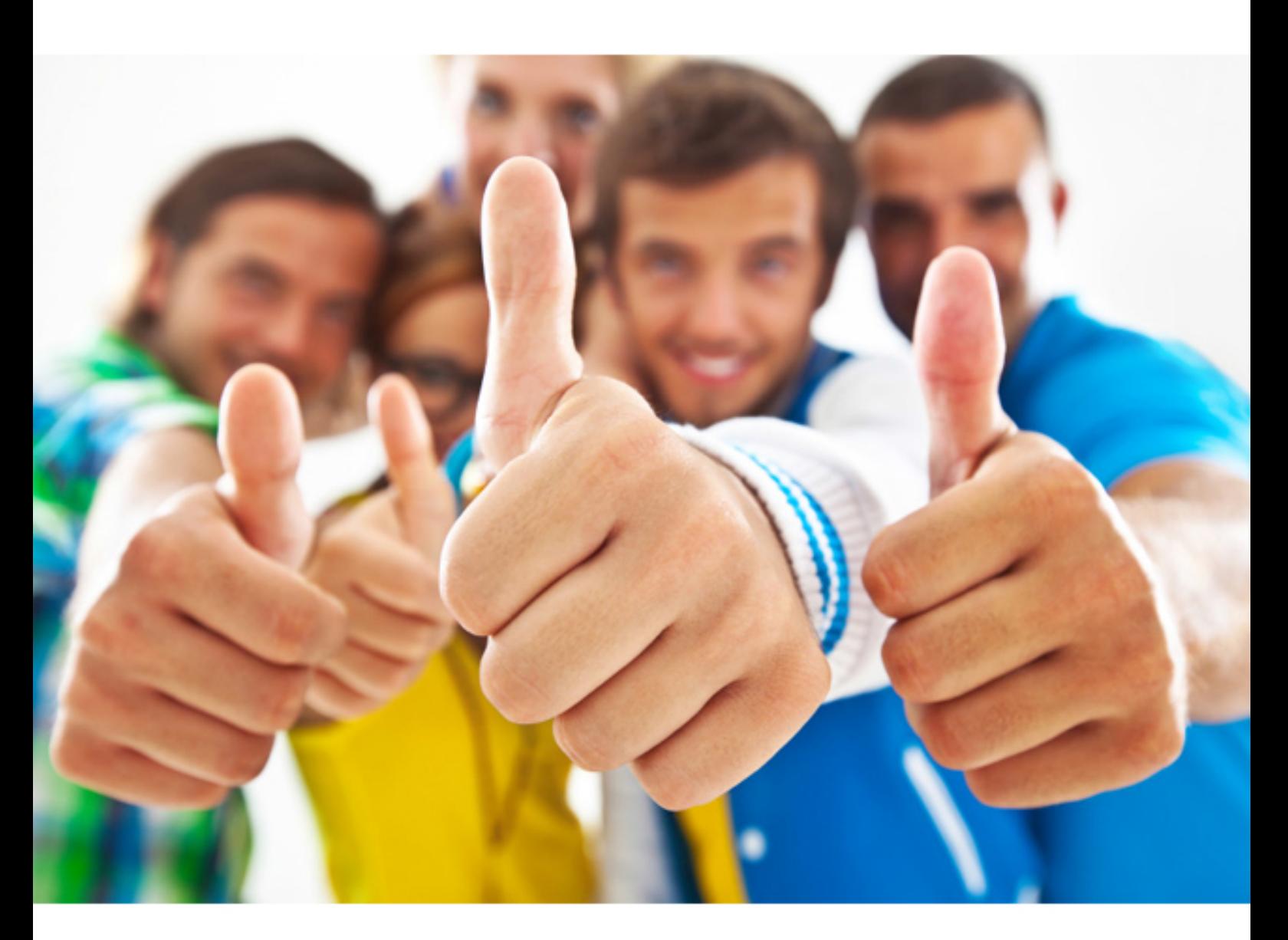

**Microsoft** 

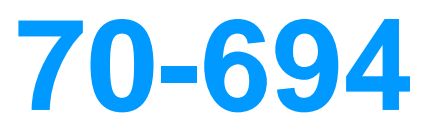

Virtualizing Enterprise Desktops and Apps

Download Full version : http://killexams.com/pass4sure/exam-detail/70-694

#### **QUESTION:** 55

Your network contains one Active Directory domain named contoso.com. The domain contains a server named Server1 that runs Windows Server 2012 R2. Server1 is a Windows Deployment Services (WDS) server. Computer technicians are allowed to configure disk partitions manually and to choose any operating system image when deploying an operating system by using WDS. All of the operating system images are in the same image group. You purchase 10 new client computers. You plan to deploy the same image of Windows 8.1 Enterprise to all of the computers. You need to ensure that disk configuration and image selection for all of the computers is fully automated. What is the best action to perform from Server1? More than one answer choice may achieve the goal. Select the BEST answer.

- A. Run wdsutil end specify the /Add-Device switch for each client computer.
- B. Run wdsutil and specify the /Set-Server switch.
- C. Run wdsutil and specify the /Add-ImageGroup switch.
- D. Create computer objects in Active Directory for each new client computer.

#### **Answer:** A

**References:**  https://technet.microsoft.com/en-us/library/cc754289(v=ws.10).aspx

# **QUESTION:** 56

#### DRAG DROP

You deploy the Microsoft Deployment Toolkit (MDT) to a server named Server1. You plan to deploy Windows 8.1 Enterprise to client computers by using MDT. You also plan to deploy two applications named App1 and App2. You need to ensure that all of the client computers install App1 as part of their deployment of Windows 8.1 Enterprise. The solution must provide users with the ability to choose to install App2. Which three actions should you perform in sequence? To answer, move the appropriate actions from the list of actions to the answer area and arrange them in the correct order.

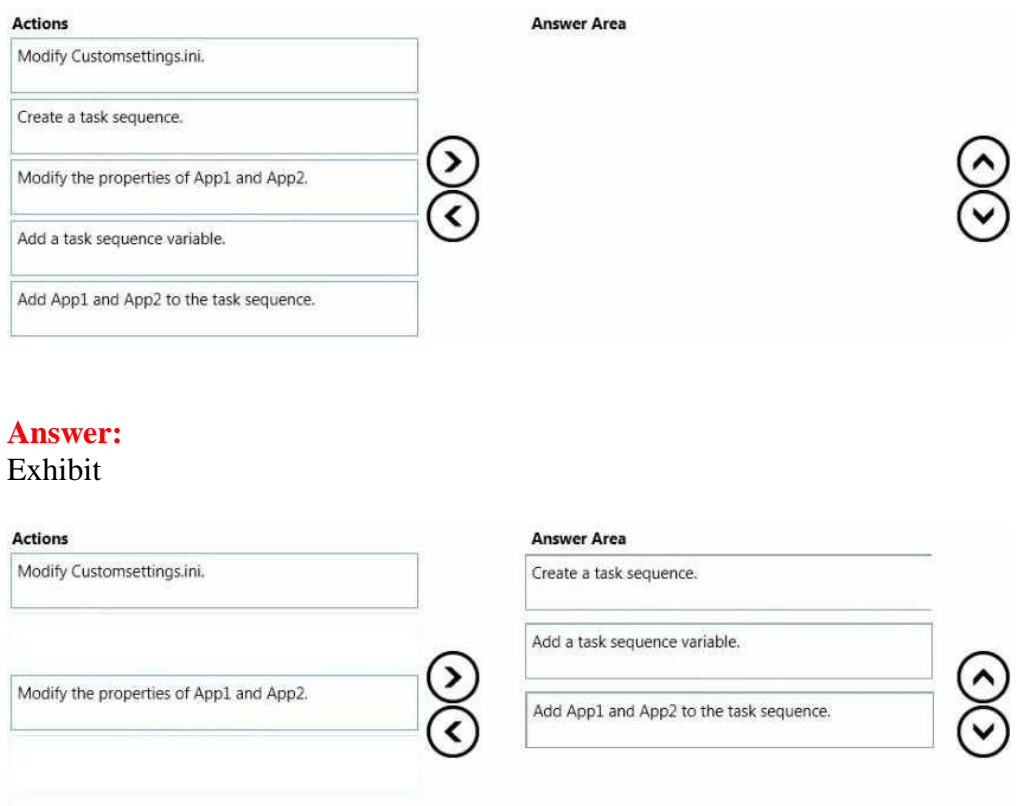

#### **QUESTION:** 57

You have a server named Server1 that runs Windows Server 2012 R2. Server1 has the Microsoft Deployment Toolkit (MDT) installed and a deployment share is created. You need to add an application named App1.exe to the deployment share by using Windows PowerShell. You plan to run the following command:

Import-MDTApplication -Path "DS001:\Applications" -Name "App1" -ApplicationSourcePath "\\Server1 \Source\$\App1" -DestinationFolder "App1"

Which cmdlet should you run before you run the Import-MDTApplication command?

 D. New-PSDrive A. Import-MDTPackage B. Update-MDTDeploymentShare C. Set-ExecutionPolicy

#### **Answer:** D

#### **QUESTION:** 58

You have a Windows Deployment Services (WDS) server. You have a custom install image of Windows 8.1 Enterprise named Image1. The image is in an image group named ImageGroup1 and is the only image in the group. You need to ensure that only users who are the members of a security group named Admins can deploy Image1 by using PXE. What should you use?

A. the Remove-WdsInstallImageGroup cmdlet and the Name parameter B. the Set-WdsInstallImageGroup cmdlet and the SecurityDescriptorSDDL parameter C. the Set-WdsClient cmdlet and the Group parameter

D. the Set-WdsBootImage cmdlet and the ImageName parameter

#### **Answer:** B

**References:**  https://technet.microsoft.com/en-us/library/dn283418(v=wps.630).aspx

#### **QUESTION:** 59

#### DRAG DROP

You have a Windows Deployment Services (WDS) server named WDS1 that is used to deploy operating system images. You have a WIM file that contains an image of Windows 8.1 Enterprise. You need to ensure that you can use WDS1 to deploy native-boot VHDs of Windows 8.1 Enterprise. Which three actions should you perform in sequence on WDS1? To answer, move the appropriate actions from the list of actions to the answer area and arrange them in the correct order.

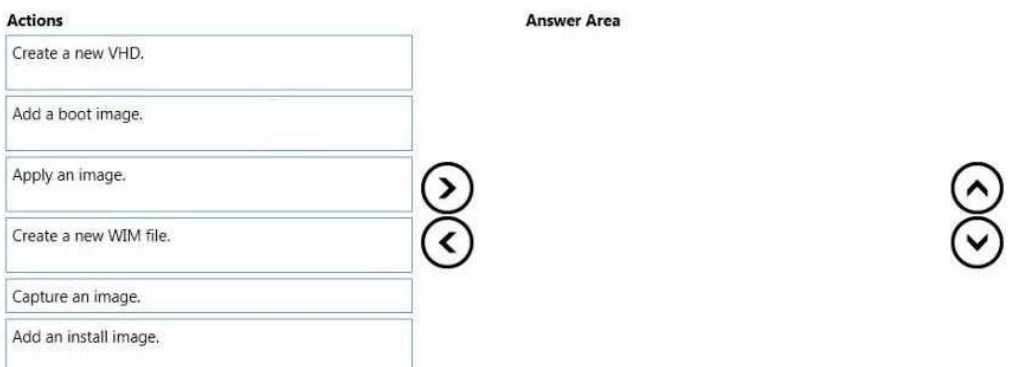

# **Answer:**

# Exhibit

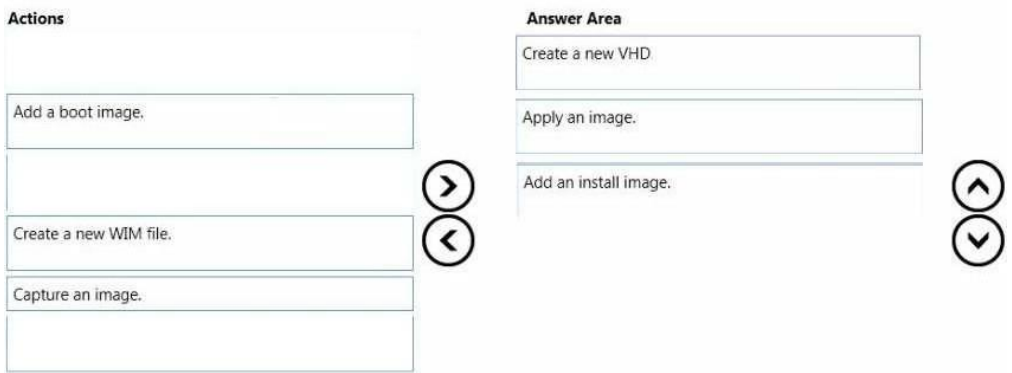

# **References:**

https://technet.microsoft.com/en-gb/library/gg318057(v=ws.10).aspx

# **QUESTION:** 60

You have a server named Server1 that runs Windows Server 2012 R2 and a 64-bit UEFIbased computer named Computer1 that runs Windows 8.1 Enterprise. Server1 is a Windows Deployment Services (WDS) server. From the installation media of the 32-bit version of Windows 8.1, you add a boot image named Image1 to WDS. You need to use WDS to capture an image of Computer1. What should you do first on Server1?

A. Add an install image from the Windows 8.1 installation media.

B. Run wdsutil.exe and specify the New-CaptureImage and the Architecture:x64 parameters.

C. Add a boot image from the Windows Server 2012 R2 installation media.

D. Run wdsutil.exe and specify the New-CaptureImage and the Architecture:x86 parameters.

# **Answer:** C

# **References:**

https://technet.microsoft.com/en-us/library/hh290675(v=ws.10).aspx

For More exams visit http://killexams.com

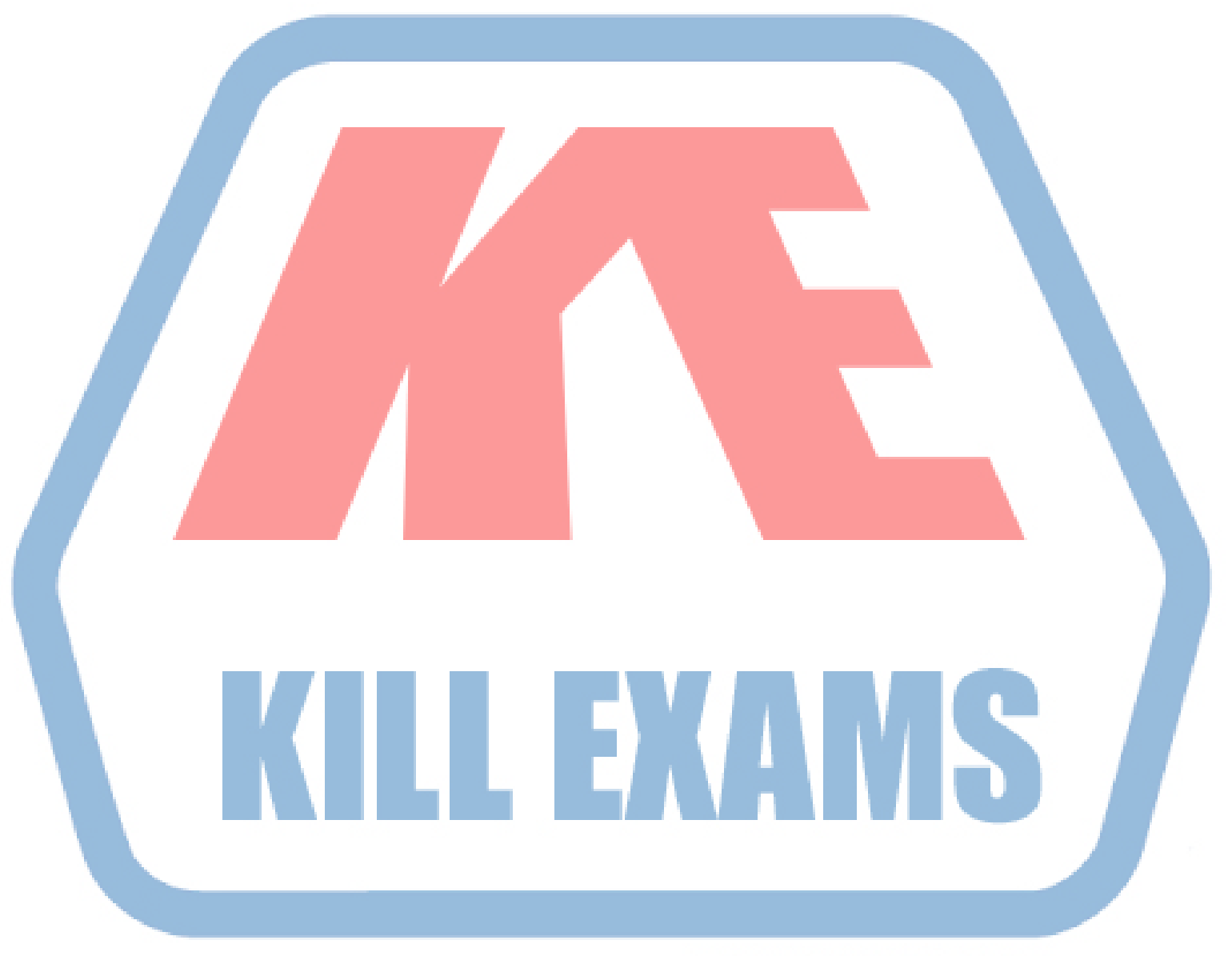

# **KILLEXAMS.COM**

*Kill your exam at First Attempt....Guaranteed!*